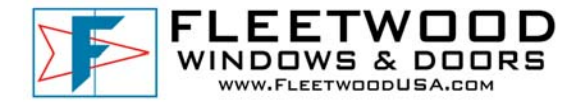

## **Subject: Look Up / Activate Dealer User Name and Password**

Date: 11‐11‐09

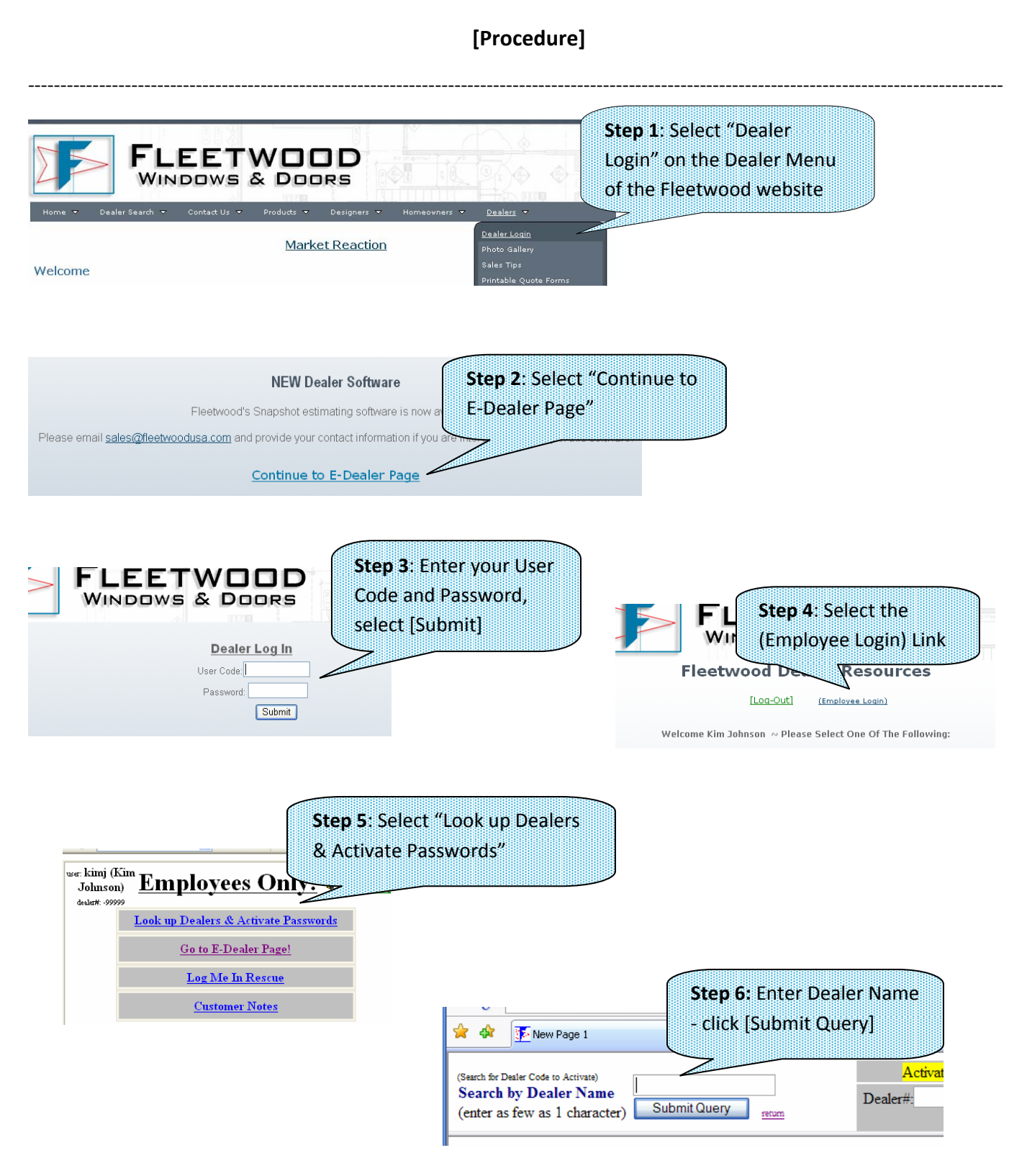

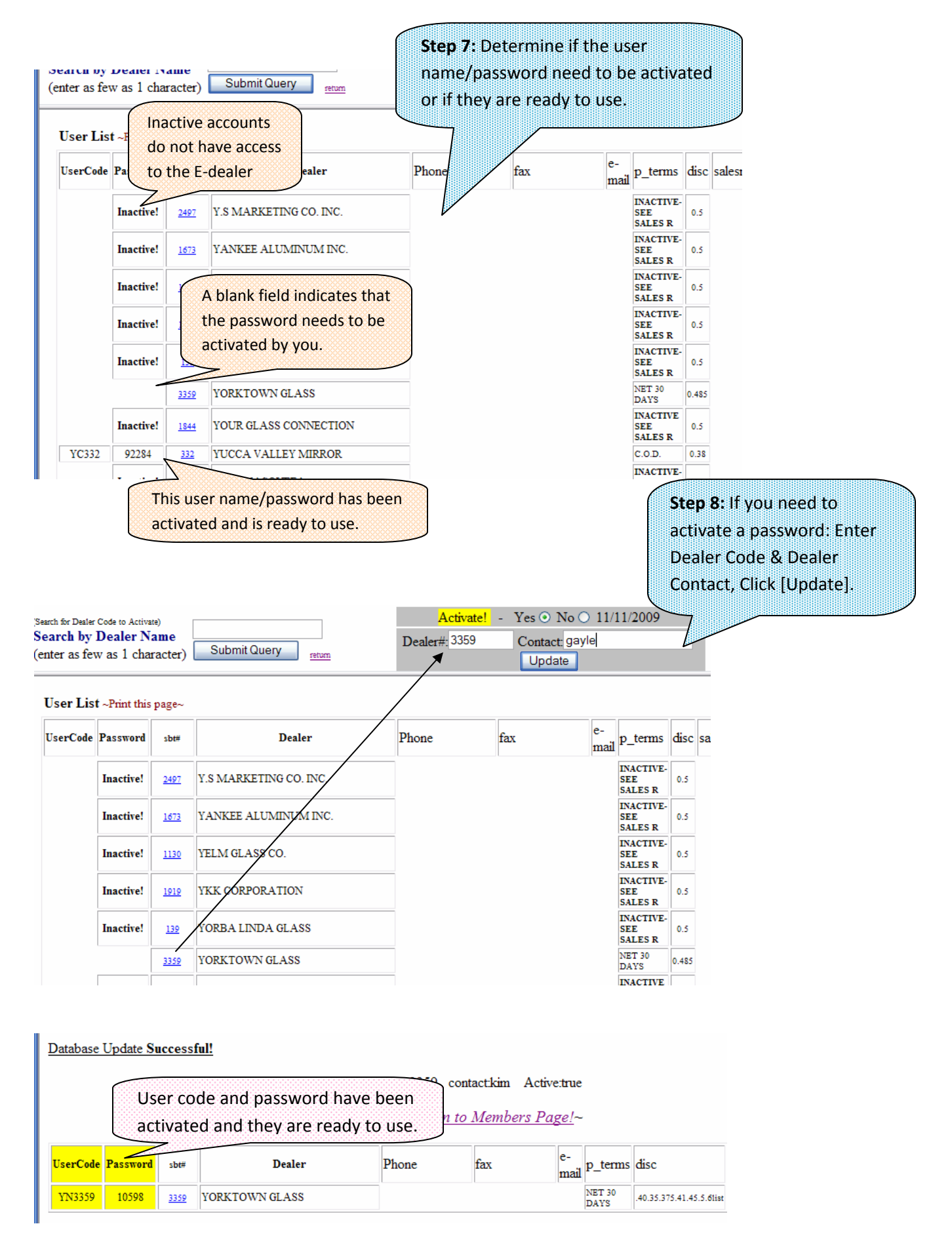

**Note:** If you complete the activation process and the yellow fields above are blank, contact accounting as they will need to create the information in our system.